## pixelman

Brian Tsau Teresa Choe Gabriel Kramer-Garcia Anthony Chan

## Motivation

- Create a general purpose programming language catered towards manipulating pixels in images
- Faster, easier vector/matrix manipulation
- More portable than image enhancing software

## Basics

Vector: int[5] a; a = [1, 2, 3, 4, 5]; int[5] b; b = [1, 2, 3, 4, 5] Operations: Multiplication: :) Dot product :) Scalar Addition Subtraction

## Basics

Matrix: int[2][2] a; a = [| [1, 2] & [1,2] |]; Operations: Multiplication :) Scalar :) Cross product Addition Subtraction

## What else did we do?

- Matrix/vector operations
  - Inverse, Transpose
- Built-in Library

- Bitwise Operators
- Implicit
  - Typecasting
- Explicit

:)

- Typecasting
- Smiley comments!

### Architecture

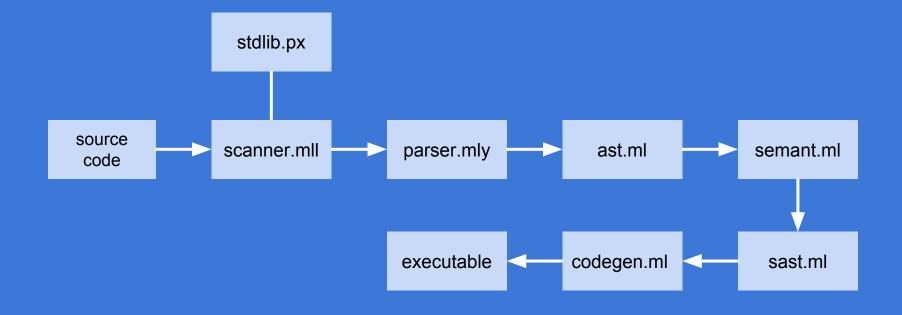

## Testing

- .px file extension
- Unit tests
- Test Cases for Pass/Fail

# Lessons learned & contributions

Anthony: Scanner, Parser, AST, SAST, Semant, Codegen, Stdlib debug, compiler frontend

Start early and chunk the work so it's more manageable Teresa: Scanner, parser, AST, bitwise/float/ Matrix literals in codegen, basic Matrix opsin stdlib

Have goals during your meetings

Gabriel - Hello World, Test Suite, semant, codegen, stdlib linking

Don't just start early, do the bulk of the project early so you can add cool features later. Brian: Scanner, parser, ast, sast, semant, codegen, stdlib

Put in consistent work; you're gonna have to change the structure of your compiler a lot!

### Milestones

#### October 2017

Finished grammar

#### December 2017

Matrix manipulation

#### November 2017

Hello World! Printed

Demo Day

# What people are saying

I can automate my linear algebra homework now!

Gabriel Kramer-Garcia, NY

This is bad for my students!

Linear Algebra Prof, NYC

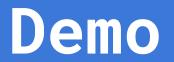